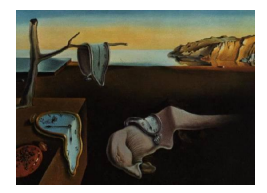

# Journal of Statistical Software

August 2012, Volume 50, Issue 7. <http://www.jstatsoft.org/>

# The R Package metaLik for Likelihood Inference in Meta-Analysis

Annamaria Guolo Università di Verona

Cristiano Varin Università Ca' Foscari Venezia

#### Abstract

Meta-analysis is a statistical method for combining information from different studies about the same issue of interest. Meta-analysis is widely diffuse in medical investigation and more recently it received a growing interest also in social disciplines. Typical applications involve a small number of studies, thus making ordinary inferential methods based on first-order asymptotics unreliable. More accurate results can be obtained by exploiting the theory of higher-order asymptotics. This paper describes the metaLik package which provides an R implementation of higher-order likelihood methods in meta-analysis. The extension to meta-regression is included. Two real data examples are used to illustrate the capabilities of the package.

Keywords: higher-order asymptotics, likelihood, linear mixed-effects model, meta-analysis, R.

#### 1. Introduction

Meta-analysis is a statistical method for pooling the results from multiple separate studies about the same issue of interest. It has a considerable impact on medical and epidemiological investigation [\(Sutton, Jones, Abrams, Sheldon, and Song](#page-12-0) [2000\)](#page-12-0), as testified by thousands of papers in specialized journals. More recently, the scope of application of meta-analysis reached other fields, such as sociology and economics [\(Roberts](#page-12-1) [2005;](#page-12-1) [Sutton and Higgins](#page-12-2) [2008\)](#page-12-2).

The traditional approach to meta-analysis exploits a random-effect formulation, with parameters estimated according to the method-of-moments procedure due to [DerSimonian and Laird](#page-11-0) [\(1986\)](#page-11-0). Despite its feasibility, the approach is prone to substantial disadvantages, giving rise to unreliable inferential results. These can be experienced mainly in case of small sample size. Several alternatives have been proposed to improve the results, see [Van Houwelingen, Arends,](#page-12-3) [and Stijnen](#page-12-3) [\(2002\)](#page-12-3) for a review. Some authors suggest to resort to a likelihood approach, e.g., [Hardy and Thompson](#page-11-1) [\(1996\)](#page-11-1). However, standard first-order likelihood approximations can be inaccurate because of the typical small sample sizes of meta-analysis. To overcome such difficulties, [Guolo](#page-11-2) [\(2012\)](#page-11-2) shows that accurate inferential conclusions can be restored by exploiting the theory of higher-order asymptotics. Some general references about higher-order procedures are [Severini](#page-12-4) [\(2000\)](#page-12-4), [Skovgaard](#page-12-5) [\(2001\)](#page-12-5), and [Reid](#page-12-6) [\(2003\)](#page-12-6).

There exist already several packages for meta-analysis in the R system for statistical computing (R [Development Core Team](#page-12-7) [2012\)](#page-12-7). Packages meta [\(Schwarzer](#page-12-8) [2012\)](#page-12-8) and rmeta [\(Lumley](#page-11-3) [2009\)](#page-11-3) allow fitting fixed- and random-effects models for meta-analysis by relying on DerSimonian and Laird's procedure. An extension of the traditional analysis is provided by metafor [\(Viechtbauer](#page-12-9) [2010\)](#page-12-9), which includes meta-regression problems and, in the meanwhile, considers approaches different from those by DerSimonian and Laird for estimating the betweenstudy heterogeneity. Maximum likelihood estimation in multivariate meta-analysis and metaregression is implemented in mvmeta [\(Gasparrini](#page-11-4) [2012\)](#page-11-4). The package metatest [\(Huizenga,](#page-11-5) [Visser, and Dolan](#page-11-5) [2011\)](#page-11-5) is addressed to perform hypothesis testing via a variety of procedures including likelihood ratio test with Bartlett correction and permutations.

The package **metaLik** described in this paper extends the likelihood approach to meta-analysis and meta-regression to guarantee higher accuracy of the asymptotic results, which is better appreciable in case of small sample sizes. In particular, the package implements the secondorder likelihood method based on Skovgaard's statistic [\(Skovgaard](#page-12-10) [1996\)](#page-12-10). The package metaLik is available from the Comprehensive R Archive Network at [http://CRAN.R-project.](http://CRAN.R-project.org/package=metaLik) [org/package=metaLik](http://CRAN.R-project.org/package=metaLik).

After a brief summary of the meta-analysis problem in Section [2,](#page-1-0) the paper describes the theory underlying metaLik in Section [3.](#page-2-0) Section [4](#page-4-0) contains a detailed description of the functionalities of metaLik, while its application to real data sets is illustrated in Section [5.](#page-5-0) The paper ends with final remarks and discussion about possible future developments in Section [6.](#page-10-0)

# 2. Meta-analysis

<span id="page-1-0"></span>The main aim of meta-analysis is to perform inference on a true effect  $\beta$ , on the basis of summary information obtained from K studies. Let  $Y_i$  be the summary measure of  $\beta$  provided by the *i*-th study,  $i = 1, ..., K$ , such as the log odds ratio. Let  $\sigma_i^2$  denote the associated measure of the uncertainty. The common meta-analysis model is a linear random-effects model [\(DerSimonian and Laird](#page-11-0) [1986\)](#page-11-0)

$$
Y_i = \beta_i + e_i, \ e_i \sim \text{Normal}(0, \sigma_i^2),
$$
  

$$
\beta_i = \beta + \varepsilon_i, \ \varepsilon_i \sim \text{Normal}(0, \tau^2),
$$

with  $e_i$  and  $\varepsilon_i$  assumed to be independent. The variance component  $\tau^2$  accounts for the possibility of heterogeneity among the studies. The usual assumption is that the sample size of each study is sufficiently large to judge the within-study variance  $\sigma_i^2$  as known and equal to the variance reported in each study,  $\hat{\sigma}_i^2$ .

The most common inference method in meta-analysis is due to [DerSimonian and Laird](#page-11-0) [\(1986\)](#page-11-0). This is a two-steps method-of-moments estimation procedure. First,  $\tau^2$  is estimated by  $\hat{\tau}^2$  =  $tI_{(0,\infty)}(t)$ , where  $I_{\mathcal{A}}(z)$  is the indicator of the event  $\{z \in \mathcal{A}\}\$ and

$$
t = \frac{q_w - (K - 1)}{\sum_{i=1}^{K} w_i - \sum_{i=1}^{K} w_i^2 / \sum_{i=1}^{K} w_i}.
$$

In the expression above,  $q_w$  is the observed value of  $Q(w) = \sum_{i=1}^{K} w_i (Y_i - \hat{\beta}_{\text{FE}})^2$ , with  $\hat{\beta}_{\text{FE}} =$  $\sum_{i=1}^{K} w_i Y_i / \sum_{i=1}^{K} w_i$  being the estimator of  $\beta$  in the fixed-effects model obtained as a weighted average of  $Y_i$  with optimal weights  $w_i$ . Then, the interest parameter  $\beta$  is estimated by

<span id="page-2-1"></span>
$$
\hat{\beta}_{\text{DL}} = \frac{\sum_{i=1}^{K} w_i(\hat{\tau}^2) Y_i}{\sum_{i=1}^{K} w_i(\hat{\tau}^2)},\tag{1}
$$

where  $w_i(\hat{\tau}^2) = 1/(w_i^{-1} + \hat{\tau}^2)$  and  $w_i = 1/\hat{\sigma}_i^2$ . The variance of the estimator is  $VAR(\hat{\beta}_{DL})$  $1/\sum_{i=1}^{K} w_i(\tau^2)$ . This method suffers two inconveniences. First, it provides a biased estimate of  $\tau^2$ . Second, inference on  $\beta$  does not account for the uncertainty in estimating  $\tau^2$ . As a consequence, confidence intervals for  $\beta$  are usually narrower on average than they should be. In order to take account of possible sources of heterogeneity, the meta-analysis model can be extended to include covariates at the study level. Let  $x_i$  denote the vector of p covariates available at the aggregated meta-analysis level for each study and let  $\beta$  be the associated p-dimensional vector of effects. The meta-regression model is [\(Thompson and Higgins](#page-12-11) [2002;](#page-12-11) [Knapp and Hartung](#page-11-6) [2003\)](#page-11-6)

$$
Y_i \sim \text{Normal}\left(\boldsymbol{x}_i^{\top} \boldsymbol{\beta}, \hat{\sigma}_i^2 + \tau^2\right),
$$

which reduces to the meta-analysis model with scalar  $\beta$  when  $x_i$  is one. DerSimonian and Laird's estimator [\(1\)](#page-2-1) has a straightforward extension to the meta-regression case, e.g., [Knapp](#page-11-6) [and Hartung](#page-11-6) [\(2003\)](#page-11-6).

Despite the feasibility of DerSimonian and Laird's approach, several authors emphasize that its application gives rise to unreliable inferential results, mainly in case of small sample sizes. This partly explains the proposal of alternatives in recent years, both from a frequentist and a Bayesian perspective, see [Van Houwelingen](#page-12-3) et al. [\(2002\)](#page-12-3) for a review.

#### 3. Likelihood methods in meta-analysis

<span id="page-2-0"></span>The log-likelihood function for the whole parameter vector  $\psi = (\beta^{\top}, \tau^2)^{\top}$  based on a sample of size  $K$  and conditionally on the observed within-study variances is

$$
\ell(\boldsymbol{\psi}) = \ell(\boldsymbol{\psi}; y_1, \dots, y_K) = -\frac{1}{2} \sum_{i=1}^K \log 2\pi (\hat{\sigma}_i^2 + \tau^2) - \frac{1}{2} \sum_{i=1}^K \frac{(y_i - \boldsymbol{x}_i^{\top} \boldsymbol{\beta})^2}{\hat{\sigma}_i^2 + \tau^2}.
$$

The maximum likelihood estimate  $\hat{\psi} = (\hat{\beta}^{\top}, \hat{\tau}^2)^{\top}$  can be obtained iteratively [\(Brockwell and](#page-11-7) [Gordon](#page-11-7) [2001\)](#page-11-7). Suppose that  $\psi$  is partitioned into a component of interest  $\theta$  and a nuisance component  $\lambda$ . In meta-analysis and meta-regression  $\theta$  is usually a component of or the whole fixed-effects vector  $\beta$ , while the between-study variance  $\tau^2$  is a nuisance component. We denote by  $\hat{\psi} = (\hat{\theta}^\top, \hat{\lambda}^\top)^\top$  the unconstrained maximum likelihood estimate of  $\psi$  and by  $\tilde{\psi} = (\theta^{\top}, \hat{\lambda}_{\theta}^{\top})^{\top}$  the constrained maximum likelihood estimate of  $\psi$  for a fixed value of θ. Thus, inference on θ can rely on the profile log-likelihood  $\ell_P(\tilde{\psi}) = \ell(\theta; \hat{\lambda}_{\theta})$ , e.g., [Hardy](#page-11-1) [and Thompson](#page-11-1) [\(1996\)](#page-11-1). For scalar  $\theta$ , inference can be performed through the signed profile log-likelihood ratio

$$
r_{\mathcal{P}}(\theta) = \text{sign}(\hat{\theta} - \theta) \sqrt{\ell_{\mathcal{P}}(\hat{\psi}) - \ell_{\mathcal{P}}(\tilde{\psi})}.
$$

Under mild regularity conditions,  $r_P(\theta)$  is asymptotically standard normally distributed up to an error of order  $O(n^{-1/2})$ , see [Severini](#page-12-4) [\(2000,](#page-12-4) Section 4.4). First-order likelihood results can

be inaccurate in many applications, mainly in the case of small sample sizes, as it typically occurs in meta-analysis. A valid solution is resorting to the theory of higher-order asymptotics, see [Severini](#page-12-4) [\(2000,](#page-12-4) Chapter 7). We refer in this paper to the modified version of  $r_{\rm P}(\theta)$ suggested by Skovgaard [\(Skovgaard](#page-12-10) [1996\)](#page-12-10),

$$
\overline{r}_{\mathcal{P}}(\theta) = r_{\mathcal{P}}(\theta) + \frac{1}{r_{\mathcal{P}}(\theta)} \log \frac{u(\theta)}{r_{\mathcal{P}}(\theta)},
$$

where  $u(\theta)$  is a correction term

$$
u(\theta) = [\mathbf{S}^{-1}\mathbf{q}]_{\theta} \det(\hat{\mathbf{J}})^{1/2} \det(\hat{\mathbf{I}})^{-1} \det(\mathbf{S}) \det(\tilde{\mathbf{J}}_{\lambda\lambda})^{-1/2}.
$$

This term involves the expected information matrix  $\hat{\boldsymbol{J}}$  and the observed information matrix  $\hat{I}$ , both evaluated at the maximum likelihood estimate  $\hat{\psi}$ , and the subblock  $\tilde{J}_{\lambda\lambda}$  of  $J$  corresponding to the parameter  $\lambda$ , evaluated at the constrained maximum likelihood estimate  $\tilde{\psi}$ . The term  $[\mathbf{S}^{-1}\mathbf{q}]_\theta$  represents the component of the vector  $\mathbf{S}^{-1}\mathbf{q}$  corresponding to  $\theta$ , with  $\mathbf{S}$ and  $q$  being covariances of likelihood quantities,

$$
\boldsymbol{S}=\textsf{COV}_{\boldsymbol{\psi_{1}}}\left\lbrace \nabla_{\boldsymbol{\psi}}\ell_{\textsf{P}}(\boldsymbol{\psi}_{\mathbf{1}}), \nabla_{\boldsymbol{\psi}}\ell_{\textsf{P}}(\boldsymbol{\psi}_{\mathbf{2}}) \right\rbrace|_{\boldsymbol{\psi}_{\mathbf{1}}=\hat{\boldsymbol{\psi}}, \boldsymbol{\psi}_{\mathbf{2}}=\tilde{\boldsymbol{\psi}}}
$$

and

$$
q = \text{COV}_{\psi_1} \left\{ \nabla_{\psi} \ell_{\text{P}}(\psi_1), \ell_{\text{P}}(\psi_1) - \ell_{\text{P}}(\psi_2) \right\} \big|_{\psi_1 = \hat{\psi}, \psi_2 = \tilde{\psi}},
$$

where  $\nabla_z f(z)$  denotes the gradient of  $f(z)$  with respect to z. Despite its apparent complexity, Skovgaard's statistic  $\bar{r}_P(\theta)$  can be rather easily derived, since it involves components whose evaluation is similar to that required by the expected information matrix. Skovgaard's statistic  $\bar{r}_P(\theta)$  has still a standard normal approximate distribution as  $r_P(\theta)$ , but with a higher-order accuracy. In fact, the standard normal approximation is up to an error of order  $O(n^{-1})$  for moderate deviations and  $O(n^{-1/2})$  for large deviations. Moreover, Skovgaard's statistic achieves a third-order accuracy in a full exponential family. This particular situation corresponds to the meta-analysis with equal within-study variances  $\hat{\sigma}_i^2 = \hat{\sigma}^2$ ,  $i = 1, ..., K$ . See [Guolo](#page-11-2) [\(2012\)](#page-11-2) for further details about how to derive Skovgaard's statistic components in meta-analysis and meta-regression.

#### Score test for heterogeneity

If the estimate of the heterogeneity parameter  $\tau^2$  is not significantly different from zero, then the random-effects model reduces to the fixed-effects model, where first-order results are exact under model assumptions, making higher-order adjustments unnecessary. The assessment of the significance of  $\tau^2$  estimate entails the one-sided test

$$
H_0: \tau^2 = 0
$$
 versus  $H_1: \tau^2 > 0$ .

Since the null model is embedded in the boundary of the parameter space, classical inference results do not hold. For example, the likelihood-based test statistics do not follow the usual limiting  $\chi_1^2$  distribution. A practical solution is to evaluate the test statistic under the null hypothesis via parametric bootstrap. [Sinha](#page-12-12) [\(2009\)](#page-12-12) applies this idea to the score statistic which is particularly convenient since it does not require maximum likelihood estimation within each

bootstrap sample. The algorithm is summarized below. Let  $\hat{\psi}_0 = (\hat{\beta}_0^{\top}, 0)^{\top}$  be the maximum likelihood estimate of  $\psi$  under the null hypothesis and let

$$
W = \left\{ \left. \frac{\partial \ell(\psi)}{\partial \tau^2} \right|_{\psi = \hat{\psi}_0} \right\}^2 \left\{ \mathbf{I}(\hat{\psi}_0)_{\tau^2 \tau^2} \right\}^{-1}.
$$

be the score statistic. Hence,

- 1. Compute the observed value of the score statistic  $W^{\text{obs}}$ .
- 2. Set  $\psi = \hat{\psi}_0$  and generate B bootstrap data sets.
- 3. Compute the score statistic for each bootstrap data set,  $W^{(b)}$ ,  $b = 1, \ldots, B$ .
- 4. Estimate the p value by the proportion of  $W^{(b)}$  exceeding  $W^{\text{obs}}$

$$
\hat{p} = \frac{1}{B} \sum_{b=1}^{B} I_{[W^{\text{obs}}, \infty)}(W^{(b)}).
$$

### 4. The metaLik package

<span id="page-4-0"></span>The main function in **metaLik** is  $\text{metalik}()$ , which implements first-order and higher-order likelihood methods for inference in meta-analysis and meta-regression models described in [Guolo](#page-11-2) [\(2012\)](#page-11-2). The arguments of metaLik() are

```
metaLik(formula, data, subset, contrasts = NULL, offset, sigma2,
  weights = 1/sigma2)
```
This function uses standard model-frame specification via formula, data, subset, contrasts, and offset, following [Chambers and Hastie](#page-11-8) [\(1992\)](#page-11-8). A typical model has the form  $y \sim x1 +$  $x2 + ...$  + xJ, where y is a continuous response term and xj is the j-th covariate available at the aggregated meta-analysis level for each study,  $j = 1, \ldots, p$ . If a model with no covariates (only intercept) is specified, then the classical meta-analysis model is fitted, by typing  $y^*1$ . An unusual argument of metaLik() with respect to the linear regression model specification of lm() is sigma2, which is needed to specify the vector of estimated within-study variances  $\hat{\sigma}_i^2$ . Alternatively, the inverse quantities weights can be specified.

The maximum likelihood estimation of the model parameters needs numerical optimization. To this aim, we chose the "BFGS" algorithm implemented in optim(), with the analytic gradient of the log-likelihood provided. As pointed out by [Cribari-Neto and Zeileis](#page-11-9) [\(2010\)](#page-11-9), "BFGS" is generally thought to be the best performing quasi-Newton method. Starting values for the optimization procedure are the DerSimonian and Laird's estimates. The score test for the significance of the maximum likelihood estimate of the heterogeneity parameter  $\tau^2$ described in Section [3](#page-2-0) is implemented with  $B = 1,000$  bootstrap samples.

Function metaLik() returns a fitted-object of class metaLik. This is a list structured similarly to other R regression functions, as for example  $\text{glm}()$ . There are standard methods for objects of class metaLik that can be used to extract quantities of interest. They are coef()

and vcov() to extract maximum likelihood estimates of fixed-effects parameters and their estimated variance-covariance matrix, confint() to obtain confidence intervals,  $logLik()$ to extract the value of the maximized log-likelihood and residuals() to compute Pearson residuals.

Method summary() provides summary information about the maximum likelihood parameter estimates, either for the fixed-effects components and the heterogeneity parameter, their associated standard errors, and first- and higher-order log-likelihood ratio statistics about the significance of the fixed-effects components. In particular, the values of  $r_{\rm P}$  and  $\overline{r}_{\rm P}$  are reported, together with the associated  $p$  value. Method summary() internally calls function test.metaLik(), which performs hypothesis testing on a scalar component of the fixed-effects vector in meta-analysis and meta-regression models, using the signed profile log-likelihood ratio test and its higher-order Skovgaard's adjustment. In case the bootstrap score test indicates that the maximum likelihood estimate of  $\tau^2$  is not significant at 5% level, then  $\tau^2$  is set to zero and Skovgaard's adjustment vanishes. Function test.metaLik() has a syntax similar to that of other R functions for significance tests,

```
test-metalik(object, param = 1, value = 0,alternative = c("two.sided", "less", "greater"), print = TRUE)
```
The arguments of test.metaLik() are a fitted metaLik object (object), the index or the name of the parameter to test (param), the value of the parameter under the null hypothesis (value) and whether the user is interested in a two-sided or an one-sided alternative hypothesis (alternative). The output is a list of information about the value of the first-order statistic and Skovgaard's statistic, together with the associated  $p$  value.

Function test.metaLik() is also used by the profile() method, which computes and plots confidence intervals for a scalar component of the fixed-effects vector

profile(fitted, param = 1, level =  $0.95$ , display = TRUE, ...)

This function returns a matrix with columns the endpoints of the confidence intervals at level for the specified parameter according to  $r_P$  and  $\overline{r}_P$ . If display = TRUE, the signed square root of the profile likelihood is plotted together with the horizontal dashed lines relative to the specified level and the corresponding confidence intervals.

# 5. Illustrations

<span id="page-5-0"></span>In this section, we illustrate the application of the **metaLik** package on two data sets available through the package.

#### Diuretics data

We start by analyzing data about prevention of pre-eclampsia with diuretics previously analyzed by [Biggerstaff and Tweedie](#page-11-10) [\(1997\)](#page-11-10). The data consists of the logarithm of the risk ratio of eclampsia in nine randomized trials, see Table [1.](#page-6-0)

A linear random-effects meta-analysis model can be fitted through function metaLik()

R> library("metaLik") R> data("diuretics")

Journal of Statistical Software 7

| Study          | у         | $\hat{\tau}^2$ |
|----------------|-----------|----------------|
| 1              | 0.04      | 0.16           |
| $\overline{2}$ | $-0.92$   | 0.12           |
| 3              | $-1.12$   | 0.18           |
| 4              | $-1.47$   | 0.30           |
| 5              | $-1.39$   | 0.11           |
| 6              | $-0.30$   | 0.01           |
| 7              | $-0.26\,$ | 0.12           |
| 8              | 1.09      | 0.69           |
| 9              | 0.14      | 0.07           |
|                |           |                |

<span id="page-6-0"></span>Table 1: Nine randomized trials for evaluating the prevention of pre-eclampsia with diuretics [\(Biggerstaff and Tweedie](#page-11-10) [1997\)](#page-11-10).

 $R$  >  $m$  <- metaLik( $y$   $\tilde{a}$  1, data = diuretics, sigma2 = sigma2)  $R$ > summary(m)

Likelihood inference in random-effects meta-analysis models

```
Call:
metaLik(formula = y \degree 1, data = diuretics, sigma2 = sigma2)
Estimated heterogeneity parameter tau^2: 0.239 (p-value 0.022)
Fixed-effects:
            estimate std.err. signed logLRT p-value Skovgaard p-value
(Intercept) -0.517 0.206 -2.11 0.035 -1.846 0.065
```

```
Log-likelihood: -1.2
```
The first-order likelihood approach (signed logLRT) suggests a significant effect of diuretics at  $5\%$  level, with an associated p value equal to 0.035. The Skovgaard's statistic (Skovgaard) instead yields a slightly larger  $p$  value 0.065, thus making declaration of significance doubtful. Confidence interval for the model parameter  $\beta$  based on the Wald statistic is obtained by the standard method confint()

 $R$ > confint(m)

2.5 % 97.5 % (Intercept) -0.922 -0.113

while profile likelihood confidence intervals are provided by function profile()

R> profile(m)

Confidence interval for parameter (Intercept)

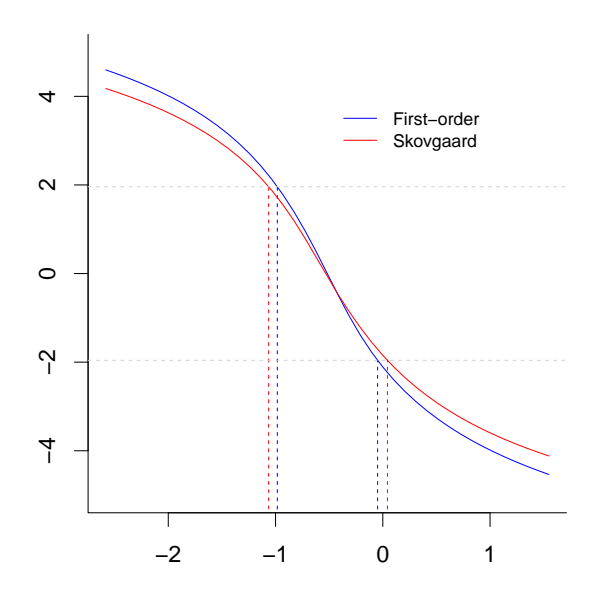

<span id="page-7-0"></span>Figure 1: Diuretics data: Profile likelihoods and 95% confidence interval for  $\beta$  coefficient.

2.5 % 97.5 % signed logLRT -0.983 -0.0484 Skovgaard -1.064 0.0433

Signed square root profile likelihoods are visualized in Figure [1.](#page-7-0) The plot shows the small but significant difference since the first-order 95% confidence interval does not include the zero, while the higher-order version does.

Since the inferential interest is evaluating the reduction of the risk of pre-eclampsia, then it is more appropriate to test the null hypothesis  $H_0$ :  $\beta = 0$  against the one-sided alternative  $H_1$ :  $\beta$  < 0. Hypothesis testing can be performed using  $r_{\rm P}$  or  $\overline{r}_{\rm P}$ , through function test.metaLik()

```
R> test.metaLik(m, value = 0, alternative = "less")
```
Signed profile log-likelihood ratio test for parameter (Intercept)

```
First-order statistic
r:-2.11, p-value:0.0174
Skovgaard's statistic
rSkov:-1.85, p-value:0.0325
alternative hypothesis: parameter is less than 0
```
Both the approaches indicate an effect of diuretics in reducing the risk of pre-eclampsia, although the level of support is sensibly different using first-  $(p$  value 0.0174) or higher-order  $(p$  value 0.0325) asymptotics.

#### BCG vaccine data

The second illustration regards a data set on tuberculosis prevention originally examined by [Berkey, Hoaglin, Mosteller, and Colditz](#page-11-11) [\(1995\)](#page-11-11) and [Knapp and Hartung](#page-11-6) [\(2003\)](#page-11-6), among

| Study          | у         | latitude | Year | $\hat{\sigma}^2$ |
|----------------|-----------|----------|------|------------------|
| 1              | $-0.94$   | 44       | 48   | 0.36             |
| $\overline{2}$ | $-1.67$   | 55       | 49   | 0.21             |
| 3              | $-1.39$   | 42       | 60   | 0.43             |
| 4              | $-1.46$   | 52       | 77   | 0.02             |
| 5              | $-0.22$   | 13       | 73   | 0.05             |
| 6              | $-0.96$   | 44       | 53   | 0.01             |
| 7              | $-1.63$   | 19       | 73   | 0.23             |
| 8              | 0.01      | 13       | 80   | 0.00             |
| 9              | $-0.47$   | $^{-27}$ | 68   | 0.06             |
| 10             | $-1.40$   | 42       | 61   | 0.08             |
| 11             | $-0.34\,$ | 18       | 74   | 0.01             |
| 12             | 0.45      | 33       | 69   | 0.53             |
| 13             | 0.02      | 33       | 76   | 0.07             |
|                |           |          |      |                  |

<span id="page-8-0"></span>Table 2: Thirteen clinical studies for evaluating the efficacy of the Bacillus Calmette-Guérin vaccine for the prevention of tuberculosis [\(Berkey](#page-11-11) et al. [1995\)](#page-11-11).

others. The data refer to thirteen clinical studies evaluating the efficacy of the Bacillus Calmette-Guérin (BCG) vaccine for the prevention of tuberculosis. Data contain information about the log odds ratio in each study and the corresponding distance of each study from the equator, i.e., the latitude, which is considered as a surrogate for the presence of environmental mycobacteria providing a level of natural immunity against tuberculosis. Moreover, the year of the study and the estimated within-study variance are available, see Table [2.](#page-8-0)

We fit a linear mixed-effects model with covariate latitude,

```
R> library("metaLik")
R> data("vaccine")
R > m < - metaLik(y \tilde{ } latitude, data = vaccine, sigma2 = sigma2)
R> summary(m)
Likelihood inference in random-effects meta-analysis models
Call:
metaLik(formula = y \tilde{ } latitude, data = vaccine, sigma2 = sigma2)
Estimated heterogeneity parameter tau^2: 0.168 (p-value 0)
Fixed-effects:
            estimate std.err. signed logLRT p-value Skovgaard p-value
(Intercept) -0.305  0.224 -1.338  0.181 -1.224  0.221
latitude -0.015 0.006 -2.120 0.034 -1.816 0.069
```
Log-likelihood: 1.12

The first-order likelihood approach (signed logLRT) suggests a significant effect of the latitude on the disease risk at  $5\%$  level, with an associated p value equal to 0.034. The Skovgaard's statistic (Skovgaard) does not fully support the same conclusion given the  $p$  value equal to 0.069.

Confidence intervals for the model parameters based on the Wald statistic are

 $R >$  confint  $(m)$ 

2.5 % 97.5 % (Intercept) -0.7442 0.13414 latitude -0.0279 -0.00294

The profile likelihood 95% confidence intervals for the parameter of interest latitude with first- and higher-order approximations are

R> profile(m, param = "latitude")

Confidence interval for parameter latitude

2.5 % 97.5 % signed logLRT -0.0290 -0.00141 Skovgaard -0.0315 0.00146

The profile likelihood confidence intervals with the two approximations are also displayed in the left panel of Figure [2,](#page-10-1) further illustrating how the improved accuracy of higher-order asymptotics leads to different conclusions about the parameter significance at the 95% level.

As one of the referees pointed out, an alternative analysis of these data substitutes the covariate latitude with its absolute value, so to highlight the distance of each study from the equator

```
R \geq m2 \leq \equiv metalik(y \sim abs(latitude), data = vaccine, sigma2 = sigma2)
R> summary(m2)
```
Likelihood inference in random-effects meta-analysis models

Call: metaLik(formula =  $y$   $\tilde{ }$  abs(latitude), data = vaccine, sigma2 = sigma2) Estimated heterogeneity parameter tau^2: 0.004 (p-value 0.968) No evidence of random-effects at 5% level, move to fixed-effects model Fixed-effects: estimate std.err. signed logLRT p-value (Intercept) 0.395 0.124 4.79 0 abs(latitude) -0.033 0.004 -11.75 0

```
Log-likelihood: 4.95
```
The maximum likelihood estimate of the heterogeneity parameter  $\tau^2$  is 0.004. The p value of the bootstrap score test for significance, 0.968, is a strong indication in favor of a fixed-effects

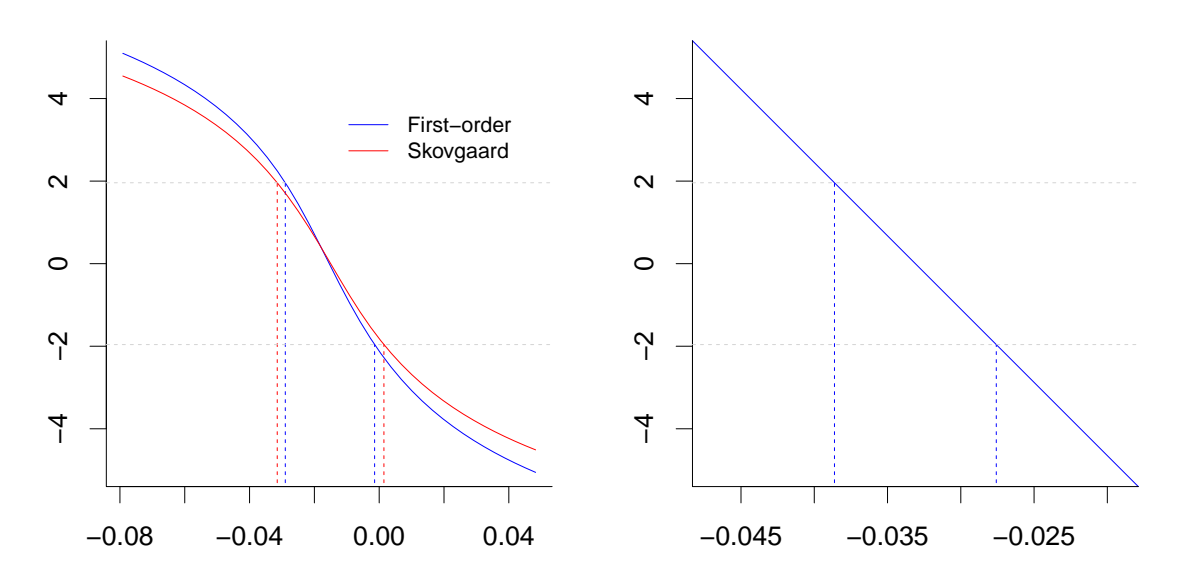

<span id="page-10-1"></span>Figure 2: BCG vaccine data: Profile likelihoods and 95% confidence intervals for latitude covariate (left panel) and absolute value of latitude (right panel).

model. In this case, results from metaLik refer only to the ordinary signed log-likelihood ratio statistic, which provides a strong indication of negative association between the distance from equator and the effectiveness of the vaccine.

The profile likelihood is displayed in the right panel of Figure [2](#page-10-1)

```
R> profile(m2, param = "abs(latitude)")
```
Confidence interval for parameter abs(latitude)

2.5 % 97.5 %  $-0.0386 - 0.0276$ 

# 6. Conclusions

<span id="page-10-0"></span>Higher-order asymptotics literature has had an important impact on methodological journals in the last years, as the detailed review by [Reid](#page-12-6) [\(2003\)](#page-12-6) pointed out. The advantages of higher-order solutions methods are shown to be substantial with respect to their first-order counterparts, mainly in case of small sample sizes. Nevertheless, the application of the methods in practical contexts is still limited, the reason being the complexity that the expression of the higher-order solutions usually achieves. The book by [Brazzale, Davison, and Reid](#page-11-12) [\(2007\)](#page-11-12) illustrates some examples and case studies where the application of higher-order solutions is successful. [Guolo](#page-11-2) [\(2012\)](#page-11-2) shows that the meta-analysis problem is well-suited to deal with higher-order asymptotics, since the resulting statistics have a simple and compact form, while providing substantial improvements over first-order counterparts, especially for small sample sizes.

In this paper, we addressed the R implementation of the methods as illustrated in [Guolo](#page-11-2) [\(2012\)](#page-11-2). The resulting package metaLik supplies the first implementation of higher-order solutions in meta-analysis, and in particular of the second-order accurate inference on a scalar component of the fixed effects through the Skovgaard's statistic. The attention has been paid to meta-analysis models where summary information is provided for each study. Future research and implementation will focus on the extension of the meta-analysis model to individual patients data, where data for each subject are used in place of the summary information provided at the study level. The analysis of multiple outcome data is a further issue of investigation.

# References

- <span id="page-11-11"></span>Berkey CS, Hoaglin DC, Mosteller F, Colditz GA (1995). "A Random-Effects Regression Model for Meta-Analysis." Statistics in Medicine, 14, 395–411.
- <span id="page-11-10"></span>Biggerstaff B, Tweedie R (1997). "Incorporating Variability in Estimates of Heterogeneity in the Random Effects Model in Meta-Analysis." Statistics in Medicine, 16, 753–768.
- <span id="page-11-12"></span>Brazzale AR, Davison AC, Reid N (2007). Applied Asymptotics: Case Studies in Small-Sample Statistics. Cambridge University Press, Cambridge.
- <span id="page-11-7"></span>Brockwell SE, Gordon IR (2001). "A Comparison of Statistical Methods for Meta-Analysis." Statistics in Medicine, 20, 825–840.
- <span id="page-11-8"></span>Chambers JM, Hastie TJ (1992). Statistical Models in S. Chapman & Hall, London.
- <span id="page-11-9"></span>Cribari-Neto F, Zeileis A (2010). "Beta Regression in R." Journal of Statistical Software,  $34(2)$ , 1-24. URL <http://www.jstatsoft.org/v34/i02/>.
- <span id="page-11-0"></span>DerSimonian R, Laird N (1986). "Meta-Analysis in Clinical Trials." Controlled Clinical Trials, 7, 177–178.
- <span id="page-11-4"></span>Gasparrini A (2012). mvmeta: Multivariate Meta-Analysis and Meta-Regression. R package version 0.2.4, URL <http://CRAN.R-project.org/package=mvmeta>.
- <span id="page-11-2"></span>Guolo A (2012). "Higher-Order Likelihood Inference in Meta-Analysis and Meta-Regression." Statistics in Medicine, 31, 313–327.
- <span id="page-11-1"></span>Hardy RJ, Thompson SG (1996). "A Likelihood Approach to Meta-Analysis with Random Effects." Statistics in Medicine, 15, 619–629.
- <span id="page-11-5"></span>Huizenga HM, Visser I, Dolan CV (2011). "Hypothesis Testing in Random Effects Meta-Regression." British Journal of Mathematical and Statistical Psychology, 64, 1–19.
- <span id="page-11-6"></span>Knapp G, Hartung J (2003). "Improved Tests for a Random Effects Meta-Regression with a Single Covariate." Statistics in Medicine, 22, 2693–2710.
- <span id="page-11-3"></span>Lumley T (2009). rmeta: Meta-Analysis. R package version 2.16, URL [http://CRAN.](http://CRAN.R-project.org/package=rmeta) [R-project.org/package=rmeta](http://CRAN.R-project.org/package=rmeta).
- <span id="page-12-7"></span>R Development Core Team (2012). R: A Language and Environment for Statistical Computing. R Foundation for Statistical Computing, Vienna, Austria. ISBN 3-900051-07-0, URL [http:](http://www.R-project.org/) [//www.R-project.org/](http://www.R-project.org/).
- <span id="page-12-6"></span>Reid N (2003). "Asymptotics and the Theory of Inference." The Annals of Statistics, 31, 1695–1731.
- <span id="page-12-1"></span>Roberts CJ (2005). "Issues in Meta-Regression Analysis: An Overview." Journal of Economics Surveys, 19, 295–298.
- <span id="page-12-8"></span>Schwarzer G (2012). meta: Meta-Analysis with R. R package version 2.1-0, URL [http:](http://CRAN.R-project.org/package=meta) [//CRAN.R-project.org/package=meta](http://CRAN.R-project.org/package=meta).
- <span id="page-12-4"></span>Severini TA (2000). Likelihood Methods in Statistics. Oxford University Press, Oxford.
- <span id="page-12-12"></span>Sinha SK (2009). "Bootstrap Tests of Variance Components in Generalized Linear Mixed Models." Canadian Journal of Statistics, 37, 219–234.
- <span id="page-12-10"></span>Skovgaard IM (1996). "An Explicit Large-Deviation Approximation to One-Parameter Tests." Bernoulli, 2, 145–165.
- <span id="page-12-5"></span>Skovgaard IM (2001). "Likelihood Asymptotics." Scandinavian Journal of Statistics, 28, 3–32.
- <span id="page-12-2"></span>Sutton AJ, Higgins JP (2008). "Recent Developments in Meta-Analysis." Statistics in Medicine, 27, 625–650.
- <span id="page-12-0"></span>Sutton AJ, Jones DR, Abrams KR, Sheldon TA, Song F (2000). Methods for Meta-Analysis in Medical Research. John Wiley & Sons, London, UK.
- <span id="page-12-11"></span>Thompson S, Higgins JP (2002). "How Should Meta-Regression Analyses be Undertaken and Interpreted?" Statistics in Medicine, 19, 295–298.
- <span id="page-12-3"></span>Van Houwelingen HC, Arends LR, Stijnen T (2002). "Tutorial in Biostatistics. Advanced Methods in Meta-Analysis: Multivariate Approach and Meta-Regression." Statistics in Medicine, 21, 589–624.
- <span id="page-12-9"></span>Viechtbauer W (2010). "Conducting Meta-Analyses in R with the metafor Package." Journal of Statistical Software, 36(3), 1–48. URL <http://www.jstatsoft.org/v36/i03/>.

#### Affiliation:

Annamaria Guolo Department of Economics Università di Verona 37129 Verona, Italy E-mail: [annamaria.guolo@univr.it](mailto:annamaria.guolo@univr.it) URL: <http://www.dse.univr.it/?ent=persona&id=4233>

Cristiano Varin Department of Environmental Sciences, Statistics and Informatics Università Ca' Foscari Venezia 30121 Venezia, Italy E-mail: [sammy@unive.it](mailto:sammy@unive.it) URL: <http://www.dst.unive.it/~sammy/>

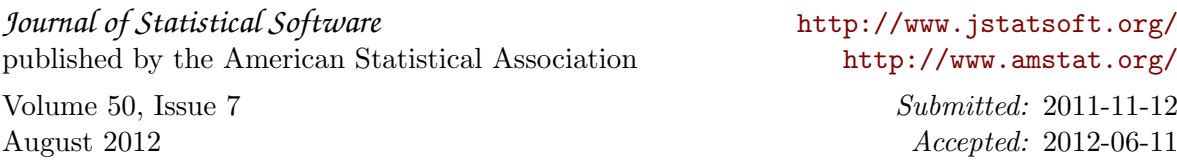